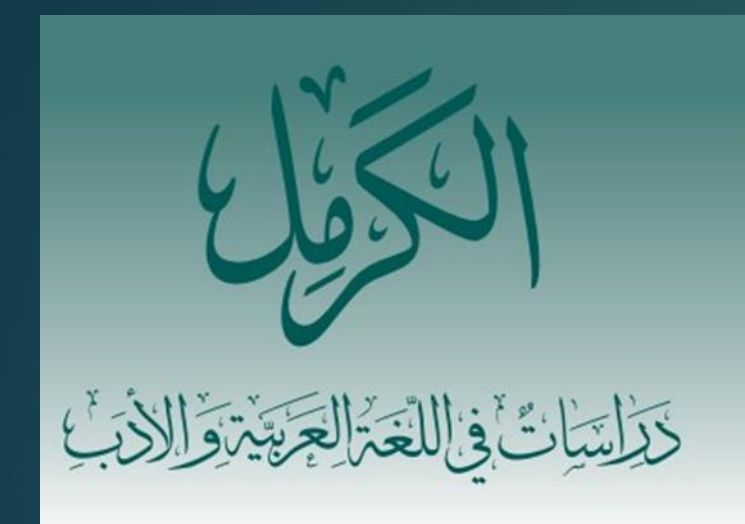

#### AL-KARMIL

**Studies in Arabic** Language and Literature **BRILL** 

# **الكرمل** – املوقع واملقاالت

### **אלכרמל** – האתר והמאמרים

إعداد: طاقم تحرير المجلّة ֡<br>֡֕ הכנה: צוות העריכה של כתב העת

#### ندخل إلى موقع المكتبة ونبحث عن مجلّة **الكرمل**: <u>الرّ[ابط](https://haifa-primo.hosted.exlibrisgroup.com/primo-explore/fulldisplay?docid=972HAI_MAIN_ALMA2170066040002791&context=L&vid=HAU&lang=iw_IL&search_scope=books_and_more&adaptor=Local Search Engine&tab=default_tab&query=any,contains,al karmil&facet=rtype,include,journals&offset=0)</u> ֡<br>֦֡֕ ֧֝<br>֧֝<br>֝֝֝

## נכנסים לאתר הספרייה ומחפשים את כתב העת **אל- כרמל**: [קישור](https://haifa-primo.hosted.exlibrisgroup.com/primo-explore/fulldisplay?docid=972HAI_MAIN_ALMA2170066040002791&context=L&vid=HAU&lang=iw_IL&search_scope=books_and_more&adaptor=Local Search Engine&tab=default_tab&query=any,contains,al karmil&facet=rtype,include,journals&offset=0)

#### نصل إلى الصّفحة التّالية: ן<br>א  $\begin{bmatrix} 1 \\ 2 \end{bmatrix}$ מגיעים לעמוד הבא:

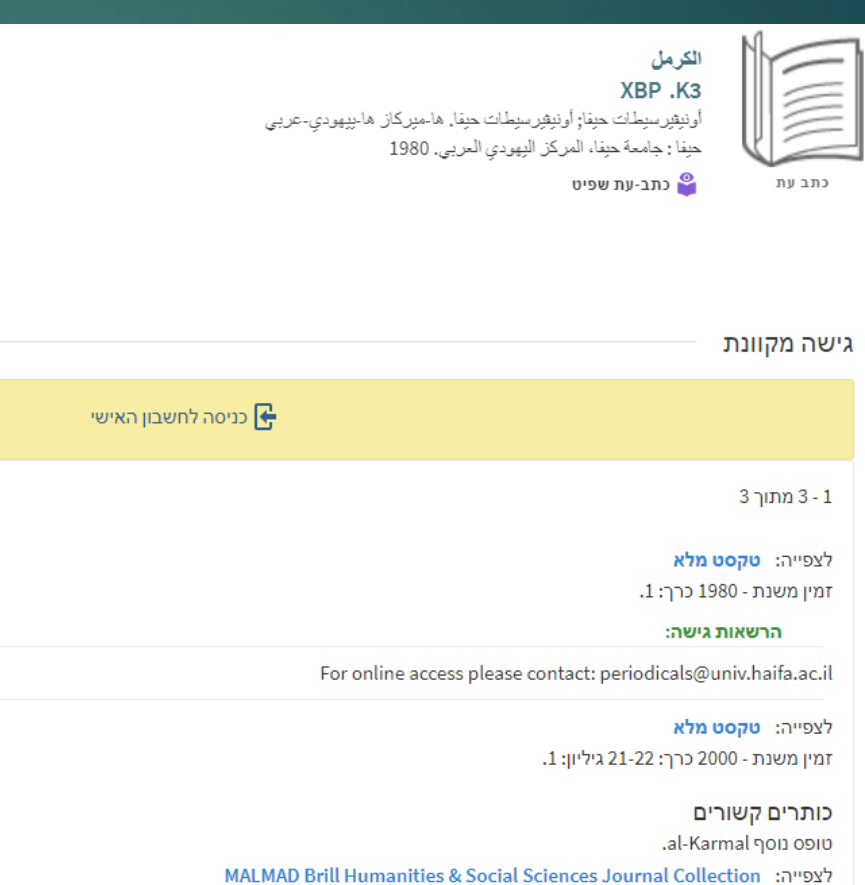

האם נתקלת בבעיה? כתבו אלינו

זמין משנת - 2022 כרך: 43 גיליון: 1.

نضغط على الرّابط المشار إليه:

## לוחצים על הקישור המסומן:

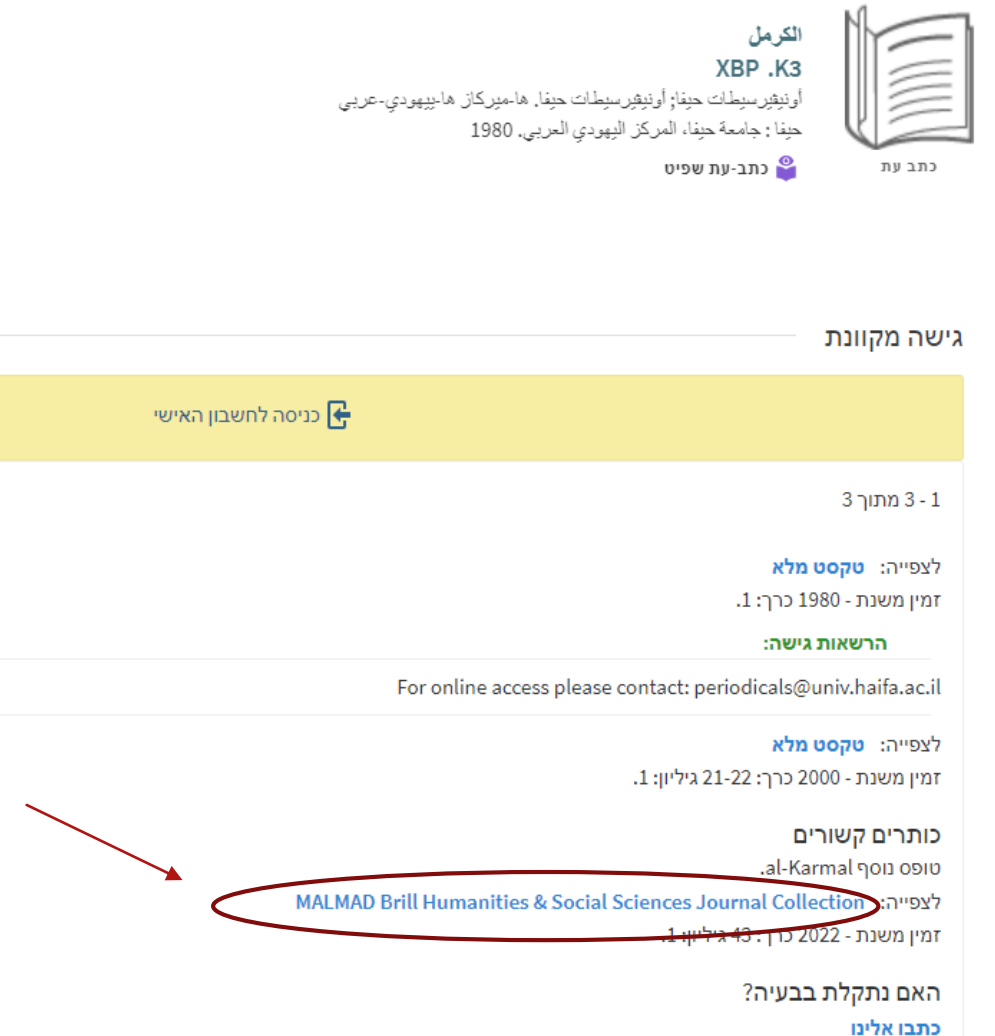

نُدخل رقم الهويّة وكلمة المرور:

#### מזינים את מספר תעודת הזהות והסיסמה:

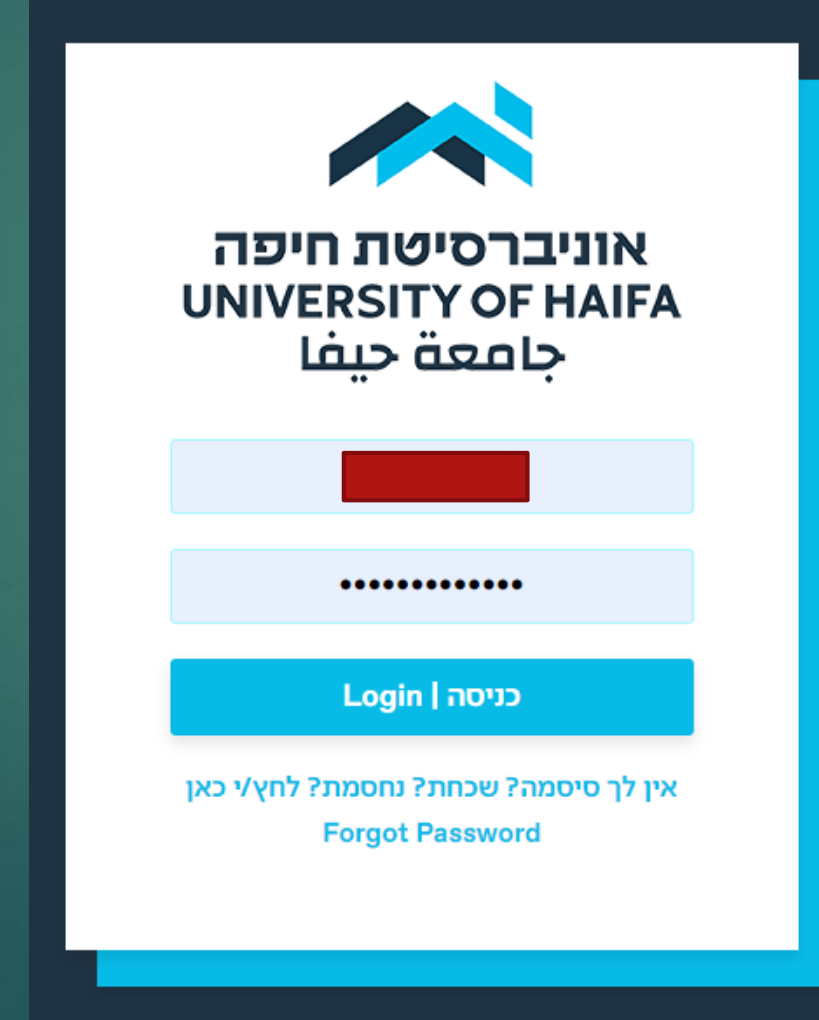

#### نصل إلى صفحة المجلّة في موقع بريل ֡<br>֡֕

### מגיעים לעמוד של כתב העת באתר של בריל

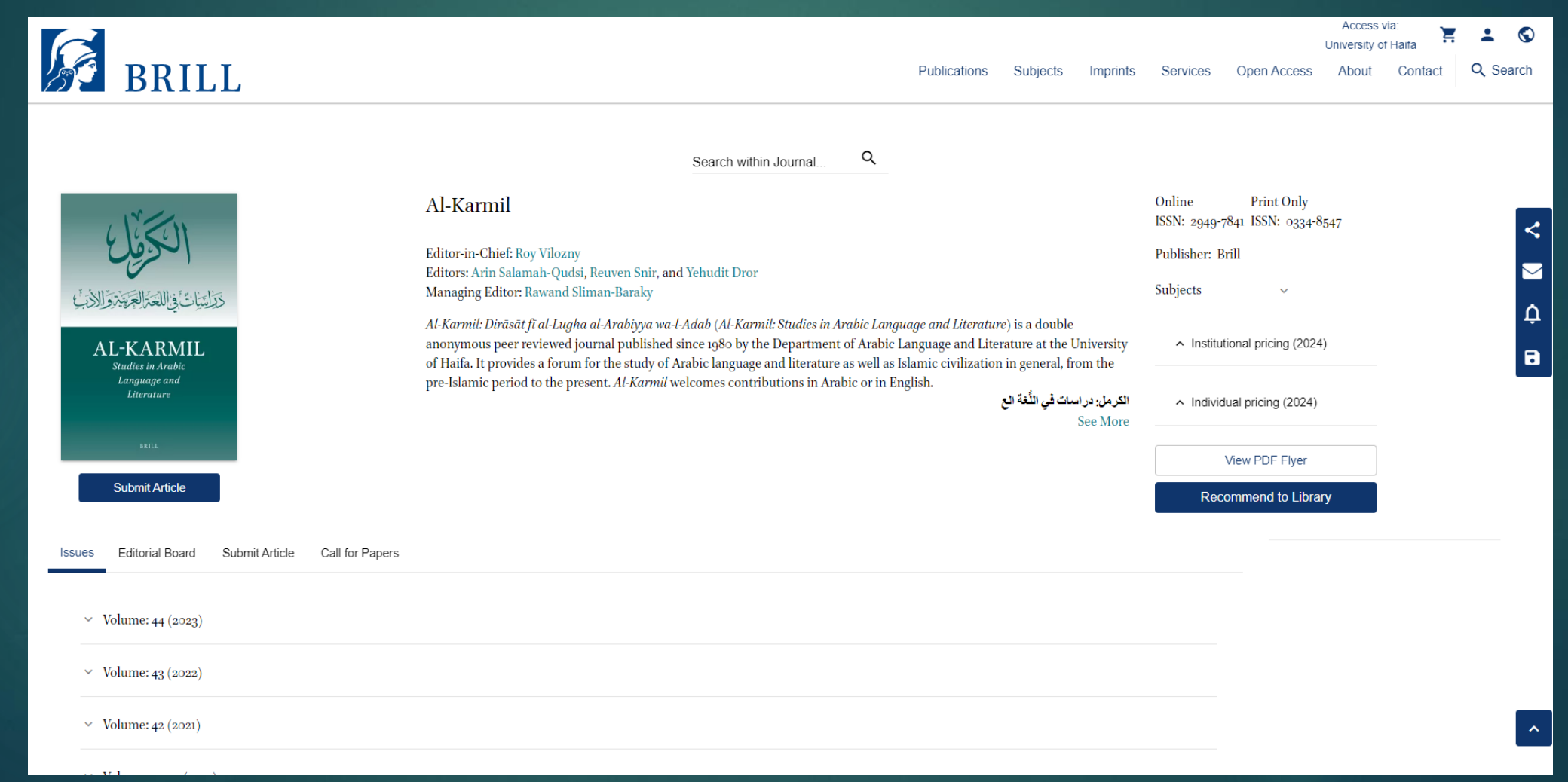

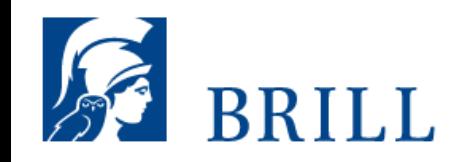

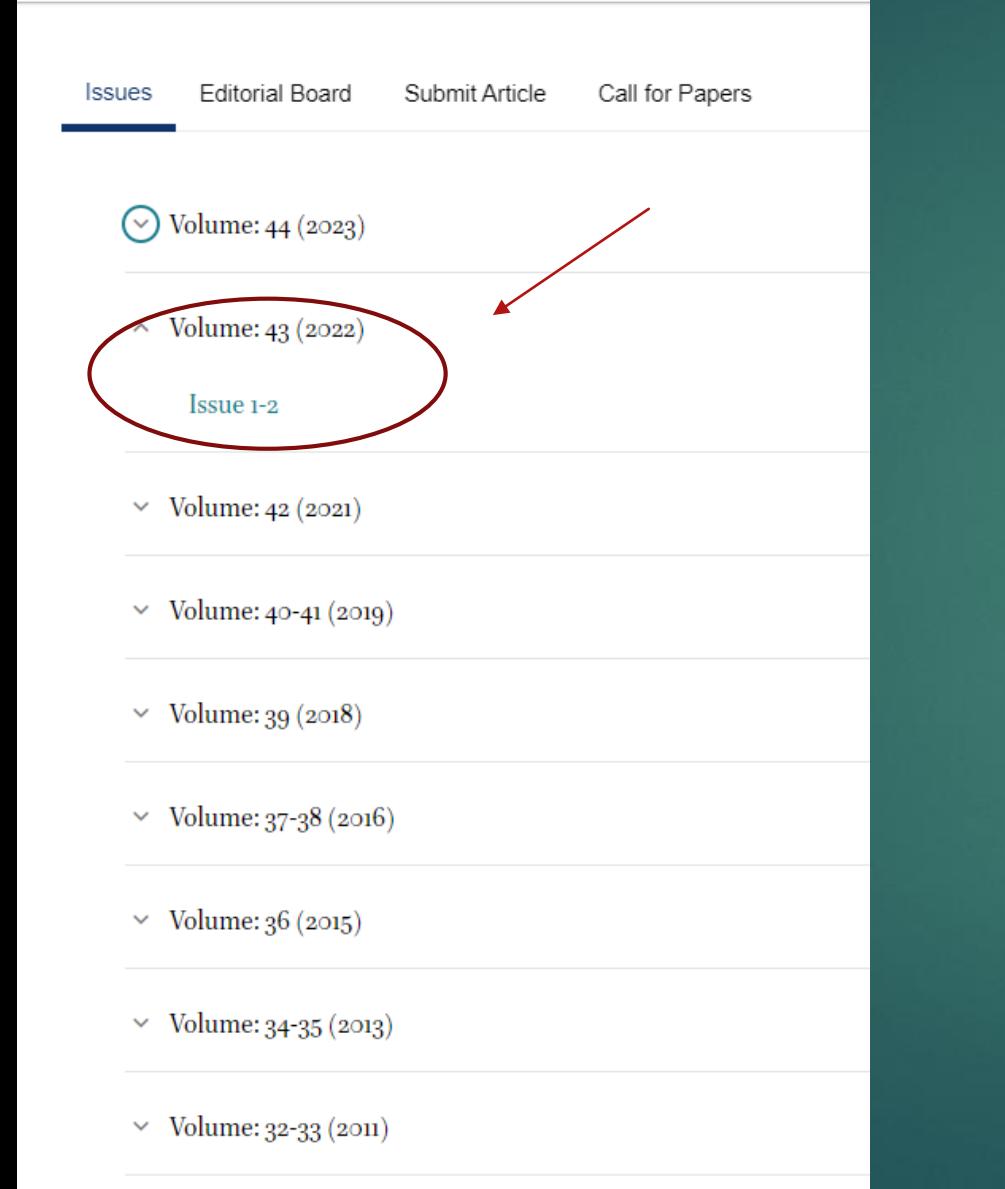

نختار العدد املطلوب:

## בוחרים בגיליון המבוקש:

 $\vee$  Volume: 31 (2010)

#### إلى جانب جميع المقالات نجد إشارة قفل مفتوح، ممّا يعني إمكانيّة  $\frac{1}{\lambda}$ ֧֦<br>֧֦<br>֧֝֝ بہ<br>أ<br>أ قراءة المقال أو تحميله كاملًا. לצד כל המאמרים מופיע סמל של מנעול פתוח, מה שמסמל

את היכולת לקרוא את המאמר או להורידו באופן מלא.

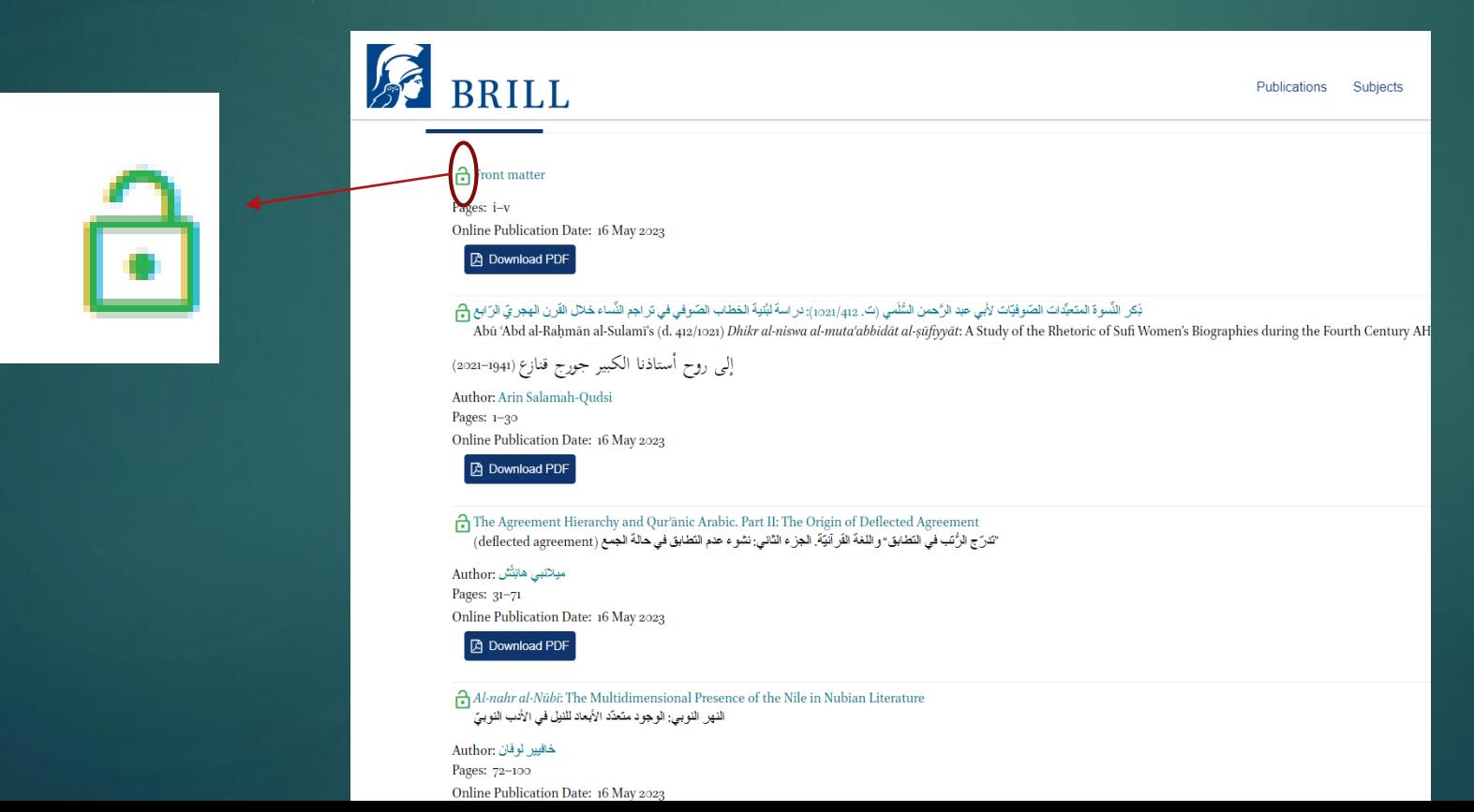

## نضغط على الرّابط ونستمتع بالقراءة: לוחצים על הקישור ונהנים מהקריאה:

#### ذِكر النِّسوة المتعبِّدات الصّوفيّات لأبي عبد الرَّحمن السُّلَمي (ت. 1021/412): در اسة لبُنية الخطاب الصّوفي في تر اجم النِّساء خلال القرن الهجر يّ الرّابع [م]

Abū 'Abd al-Raḥmān al-Sulamī's (d. 412/1021) Dhikr al-niswa al-muta'abbidāt al-șūfiyyāt: A Study of the Rhetoric of Sufi Women's Biographies during the Fourth Century AH

Author: Arin Salamah-Qudsi

Pages:  $1-30$ 

Online Publication Date: 16 May 2023

**A** Download PDF